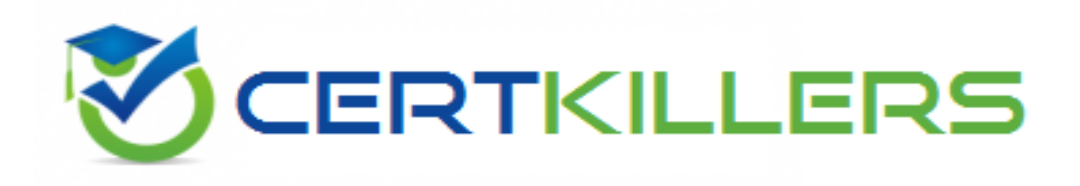

# **EMC**

# **E20-593 Exam**

### **Backup and Recovery Implementation**

Thank you for Downloading E20-593 exam PDF Demo

# You can Buy Latest E20-593 Full Version Download

https://www.certkillers.net/Exam/E20-593

# **Version: 11.0**

#### **Question: 1**

Which EMC NetWorker software component is responsible for storing metadata in the form of hash IDs for a deduplication backup?

- A. Storage node
- B. NetWorker client
- C. Deduplication node
- D. NetWorker server

**Answer: A**

#### **Question: 2**

Click the Calculator icon in the upper left-hand corner.

In an EMC NetWorker environment, the customer is backing up 7.5 TB per day. The 7.5 TB is comprised of 750 million files. According to EMC best practices, approximately how large will the Client File Index (CFI) be?

A. 167 GB

- B. 70 GB
- C. 209 GB

D. 307 GB

**Answer: A**

#### **Question: 3**

Click the Calculator icon in the upper left-hand corner.

In an EMC NetWorker environment, the customer is backing up 500 GB per day. The 500 GB is comprised of 35,000 very large files. According to EMC best practices, approximately how large will the Client File Index (CFI) be?

A. 6 MB B. 4 MB C. 8 MB

D. 10 MB

**Answer: C**

#### **Question: 4**

When adding an EMC NetWorker server's name into the /nsr/res/servers file of a client, which

service must be restarted on the client for the change to take effect?

A. nsrexecd

B. nsrd

C. nsrindexd

D. nsrdb

**Answer: A**

#### **Question: 5**

A customer has just upgraded their EMC NetWorker server. The upgrade included a new IP address and hostname.

After updating the configuration file on the client, which service should be restarted in order for the change to be recognized?

A. nsrdb

- B. nsrexecd
- C. nsrd
- D. nsrindexd

#### **Answer: B**

#### **Question: 6**

What is the recommended media type for the device that stores the metadata in the form of hash IDs for EMC NetWorker deduplication backups?

A. adv\_file

B. file

C. Tape

D. Atmos COS

**Answer: A**

#### **Question: 7**

A customer using EMC NetWorker Power edition attempts to set server parallelism to 96. When saving the changes they notice that the server parallelism reverts back to 64. What action needs to be taken to set server parallelism to 96?

A. Add NetWorker Storage Node Enabler Code.

- B. Set device max sessions to 96.
- C. Configure group parallelism to 96.
- D. Enable diagnostic mode.

**Answer: A**

#### **Question: 8**

Refer to the exhibit.

Certifiers. net

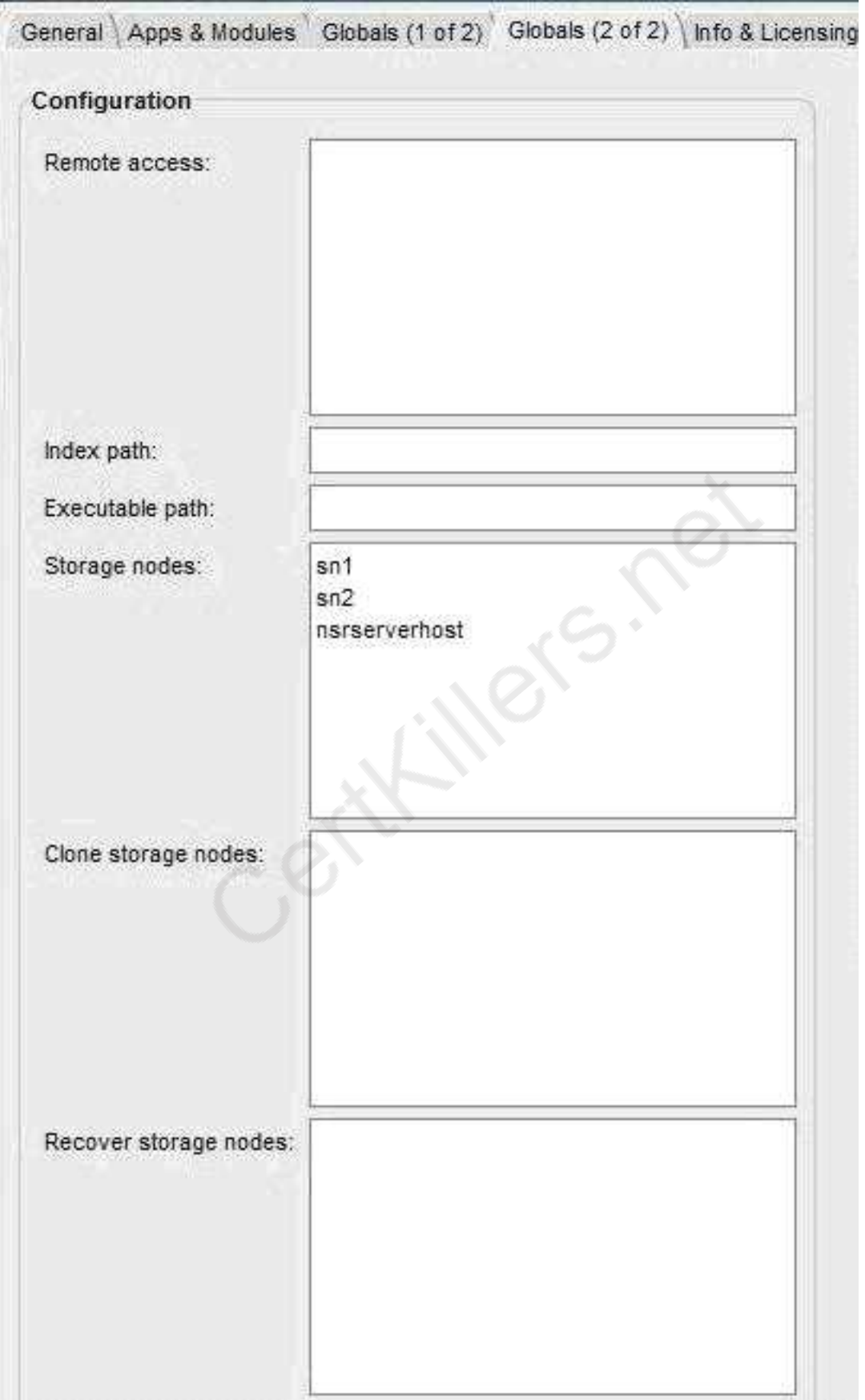

In an EMC NetWorker environment, the storage node sn1 is down for maintenance. According to the client properties, what happens when the backup of the client starts?

A. The backup will fail as the storage node sn1 is not available.

- B. The backup data will be sent to any available storage node.
- C. The backup data will be sent to the NetWorker server.

D. The backup data will be sent to the storage node sn2.

**Answer: D**

#### **Question: 9**

You have an EMC NetWorker server with one storage node. There is an autoloader with four tape drives. Two drives each are dedicated to the server and storage node. A new Celerra has been added to the network with 500 GB of dat

a. What must be done to back up the data on the Celerra?

A. Configure a client for the Celerra to use DSA and back up its data to either the NetWorker server or storage node.

B. Create a storage node on the Celerra and select NDMP in the "type of storage node" field.

C. Configure a device on the NetWorker server as an NDMP device and back up the Celerra to this device.

D. Create an NDMP backup pool and add this pool to a save group with other clients.

**Answer: A**

#### **Question: 10**

Refer to the exhibit.

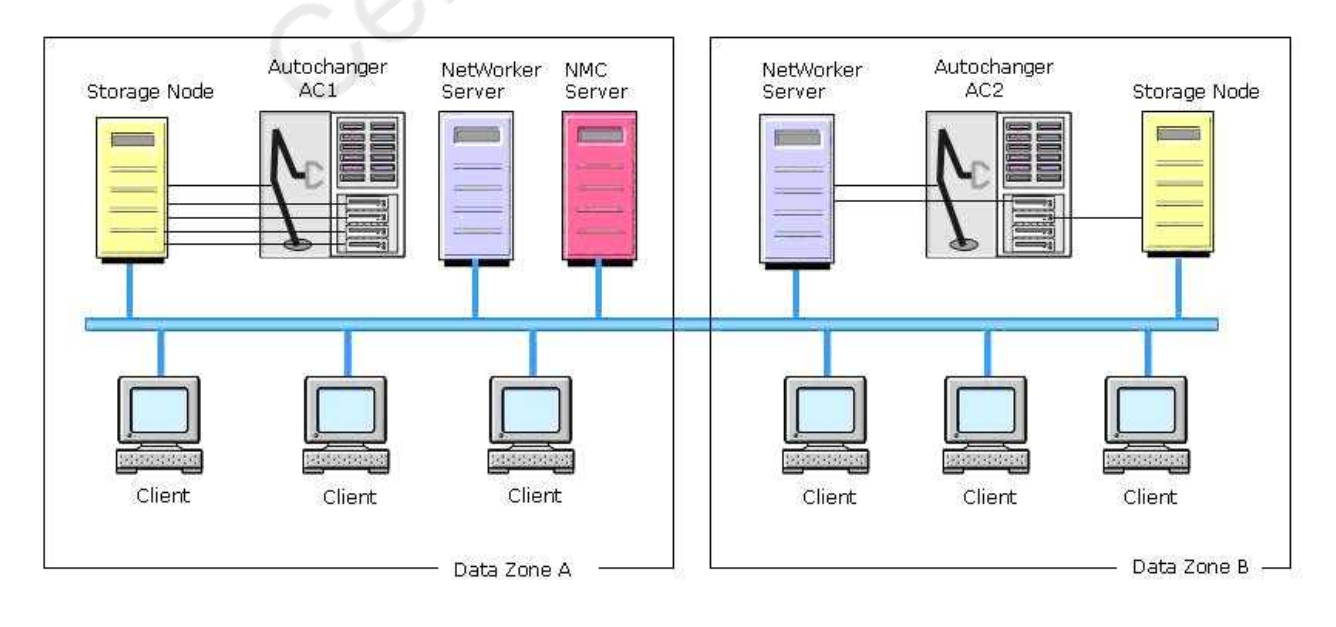

An EMC NetWorker customer has two data zones, A and B, with autochanger AC1 and AC2,

respectively, with four drives each. AC1 is configured as a dedicated autochanger and AC2 is configured as a shared autochanger. Two drives of AC2 are statically assigned. How many drives of AC2 can be shared in Zone A?

A. 2

B. 4

C. 0

D. 6

**Answer: C**

#### **Question: 11**

Which directory holds the tracking information of each file backed up by the client "tuba" on EMC NetWorker server "soprano"?

A. /nsr/index/tuba/db6 B. /nsr/tuba/db6 C. /nsr/index/soprano/db6 D. /nsr/soprano/db6

**Answer: A**

#### **Question: 12**

What is a characteristic of how the EMC NetWorker modules integrate with native applications?

A. The NetWorker module acts as an intermediate layer between NetWorker and the native application.

B. The developer of the native application provides a NetWorker module to allow for protection of their application with NetWorker.

C. The NetWorker module runs on the NetWorker server and acts as an intermediary for data coming from the NetWorker client module.

D. The NetWorker module always takes the place of the standard NetWorker client allowing for backup of applications and file systems.

**Answer: A**

#### **Question: 13**

Which Microsoft VSS component gathers information to properly save applications, services, or files in a filesystem?

A. Provider

B. Requestor

C. Writer

D. Interceptor

**Answer: B**

#### **Question: 14**

Which Microsoft VSS component is responsible for creation and maintenance of a shadow copy?

A. Provider

B. Requestor

C. Writer

D. Interceptor

**Answer: A**

#### **Question: 15**

You have successfully configured three SQL servers for backup with the EMC NetWorker Module for SQL. These servers are configured as follows:

Save set: MSSQL:

All three clients are in the same group

Data for this group is sent to the SQL\_Bkup pool

Scheduled backup of the group shows that all SQL data from the three servers was successfully backed up. However, when you attempt to recover the SQL data using the standard NetWorker user GUI, you only see file system data to recover.

What must you do to recover the SQL data backed up with the NetWorker module?

A. Launch the NetWorker User for SQL.

B. Modify the browse time within the NetWorker user GUI to show the period for which you want to recover.

C. Use the Microsoft SQL Server native tools to recover the data from NetWorker.

D. Modify the save set to include an instance or database name after MSSQL:.

**Answer: A**

#### **Question: 16**

A customer has an Oracle 11g database running on a RAC cluster with ASM. It occupies approximately 5 TB on a Symmetrix DMX. They have an RTO of four hours. They intend to implement PowerSnap with EMC NetWorker version 7.6 to back up the BCVs using RMAN scripts and a proxy host.

What prevents this implementation from being successful?

A. PowerSnap is not supported on Oracle 11g with EMC NetWorker 7.6.

- B. BCVs cannot be mounted to a proxy host with a RAC cluster.
- C. RTO of four hours cannot be accomplished.

D. ASM does not support proxy hosts.

**Answer: D**

#### **Question: 17**

When creating an EMC NetWorker application-based snapshot, in what order are the steps performed?

- A. 1. Freeze application2. Flush buffers3. Take snapshot4. Thaw application
- B. 1. Flush buffers2. Freeze application3. Take snapshot4. Thaw application
- C. 1. Freeze application2. Take snapshot3. Commit writes4. Thaw application
- D. 1. Commit writes2. Freezeapplication3. Take snapshot4. Thaw application

**Answer: A**

#### **Question: 18**

What is the backup command specified in the EMC NetWorker client resource for EMC Centera backups?

- A. nsrndmp\_save
- B. savepnpc
- C. nsrdasv
- D. nsrsnap\_vss\_save.exe

**Answer: A**

#### **Question: 19**

In an EMC NetWorker environment, a Lotus Notes backup just failed. To make sure the Lotus Notes NetWorker client is properly configured, what should be checked?

- A. The Lotus Notes client name is set to the Lotus Notes database instance.
- B. The Backup command attribute for the Lotus Notes client is set to nsrnotesv.
- C. The Apps and Modules remote user and password fields are blank.
- D. The client directive attribute is set to "Lotus Notes".

**Answer: B**

#### **Question: 20**

An EMC NetWorker customer wants to perform a complete backup of a SQL server with three databases. Which save set name should be used?

A. MSSQL:

B. MSSQL:DB C. MSSQL:\* D. MSSQL:ALLDB

**Answer: A**

#### **Question: 21**

What is a characteristic of EMC NetWorker SnapImage module backups?

A. Block-level backups of dense file systems

- B. Fast block-level backups of a file system mounted on a proxy server
- C. Immediate recovery of a file system from a persistent snapshot
- D. SAN-based image-level backup and recovery of file systems

**Answer: A**

#### **Question: 22**

You have been tasked to protect a newly configured Microsoft SQL server residing within a two-node cluster.

The following requirements must be met:

Backups must be performed daily.

All data must be transmitted over the LAN.

Hot backup must be performed automatically regardless of which node the virtual server resides on at the time of backup.

What software is required to achieve this?

A. NetWorker Module for Microsoft Applications and SnapImage

- B. NetWorker PowerSnap Moduleonly
- C. NetWorker Module for SQL only
- D. NetWorker Module for SQL and PowerSnap

**Answer: C**

#### **Question: 23**

What is a characteristic of cloud volumes in EMC NetWorker?

A. Infinitely append able

- B. Recyclable
- C. Space cannot be reclaimed.
- D. Data cannot be compressed or encrypted.

**Answer: A**

#### **Question: 24**

What is a characteristic of VCB backups in EMC NetWorker?

- A. Requires a NetWorker client on each virtual machine
- B. Requires a storage node on the VCB backup proxy
- C. Supports image and file-based backups
- D. Does not support LAN-free backup

**Answer: C**

#### **Question: 25**

A backup administrator is configuring an EMC NetWorker embedded storage node within an EMC Disk Library. To ensure that the embedded storage node is used to read the data during clone operations, what is required?

A. Add the Disk Library engine's hostname to the "Read hostname" field in the device properties.

- B. Set the clone storage node value for the embedded storage node client resource to itself.
- C. Create a client for the embedded storage node.

D. Create a clone pool and assign the appropriate rights to it.

**Answer: A**

# **Thank You for trying E20-593 PDF Demo**

To Buy Latest E20-593 Full Version Download visit link below

https://www.certkillers.net/Exam/E20-593

# Start Your E20-593 Preparation

*[Limited Time Offer]* Use Coupon "CKNET" for Further discount on your purchase. Test your E20-593 preparation with actual exam questions.

**https://www.certkillers.net**